## **【附件 5】JCR 資料庫期刊 Impact Factor 值與 Rank Factor 檢索流程及申請佐證範本說明**

- **一、 請於 Journal Citation Reports 資料庫(以下簡稱 JCR WOS)中查詢所投稿期刊,網址: <https://jcr.clarivate.com/jcr/home>**
- **二、 或從本校圖書館首頁([https://www.lib.nycu.edu.tw/?lang=zh-TW#](https://www.lib.nycu.edu.tw/?lang=zh-TW))點選「資料庫查詢」。**

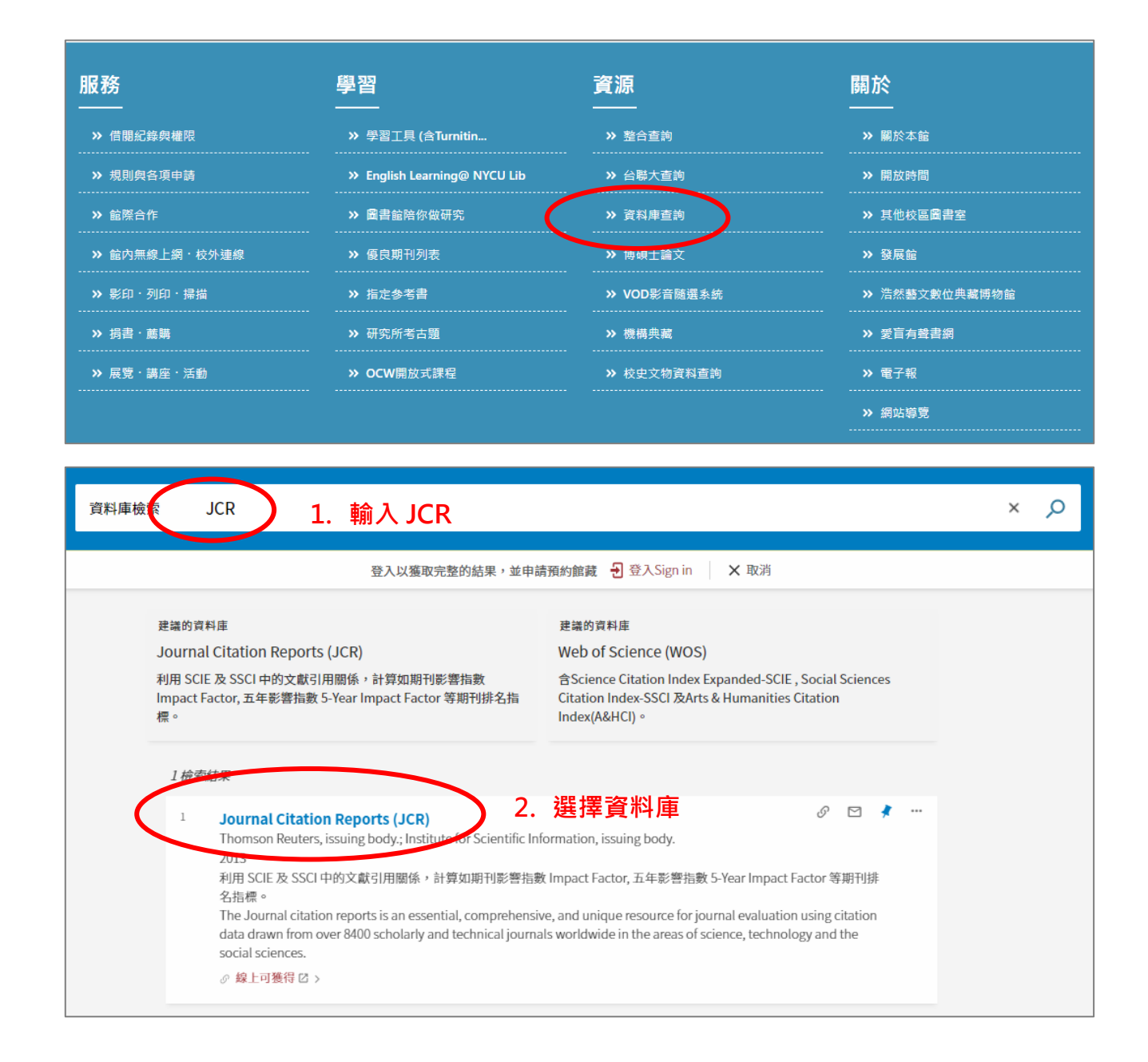

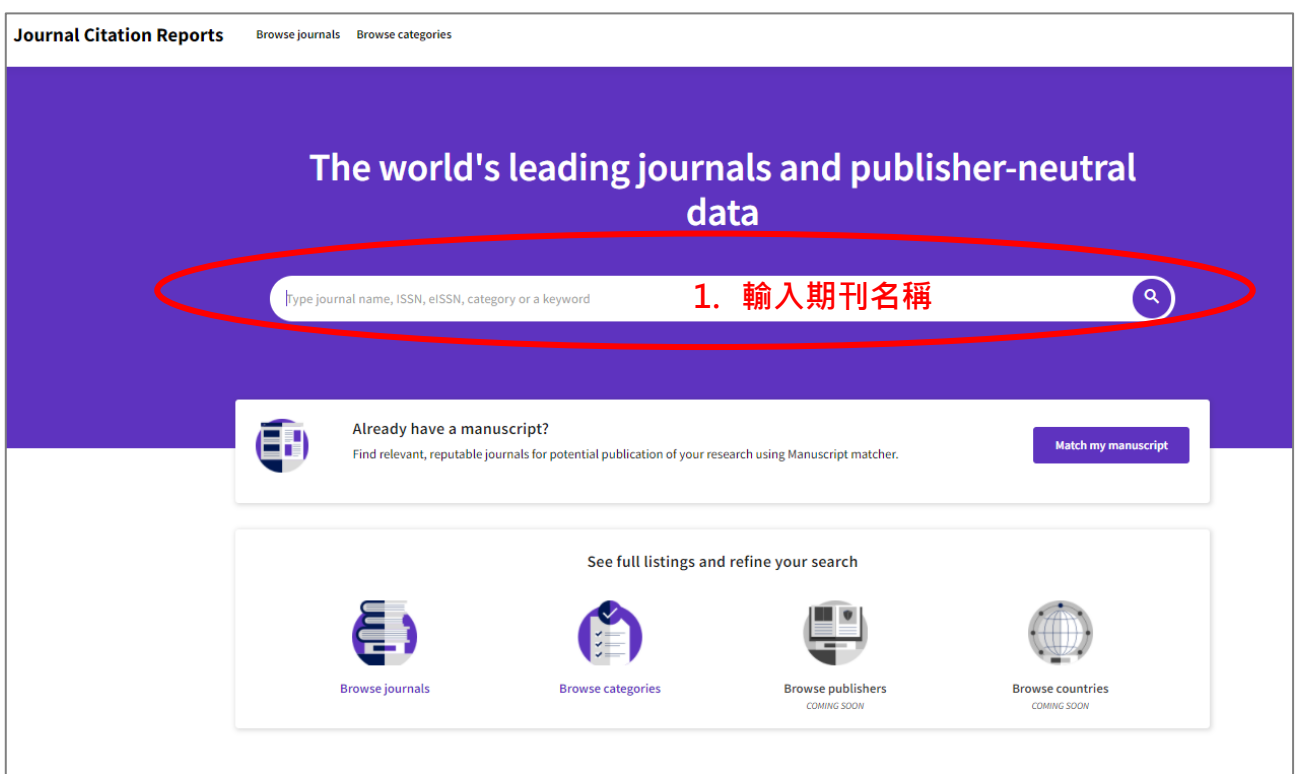

#### **四、 紅色圈選處即為所檢索期刊(黃色圈選)之 Impact Factor 數值**

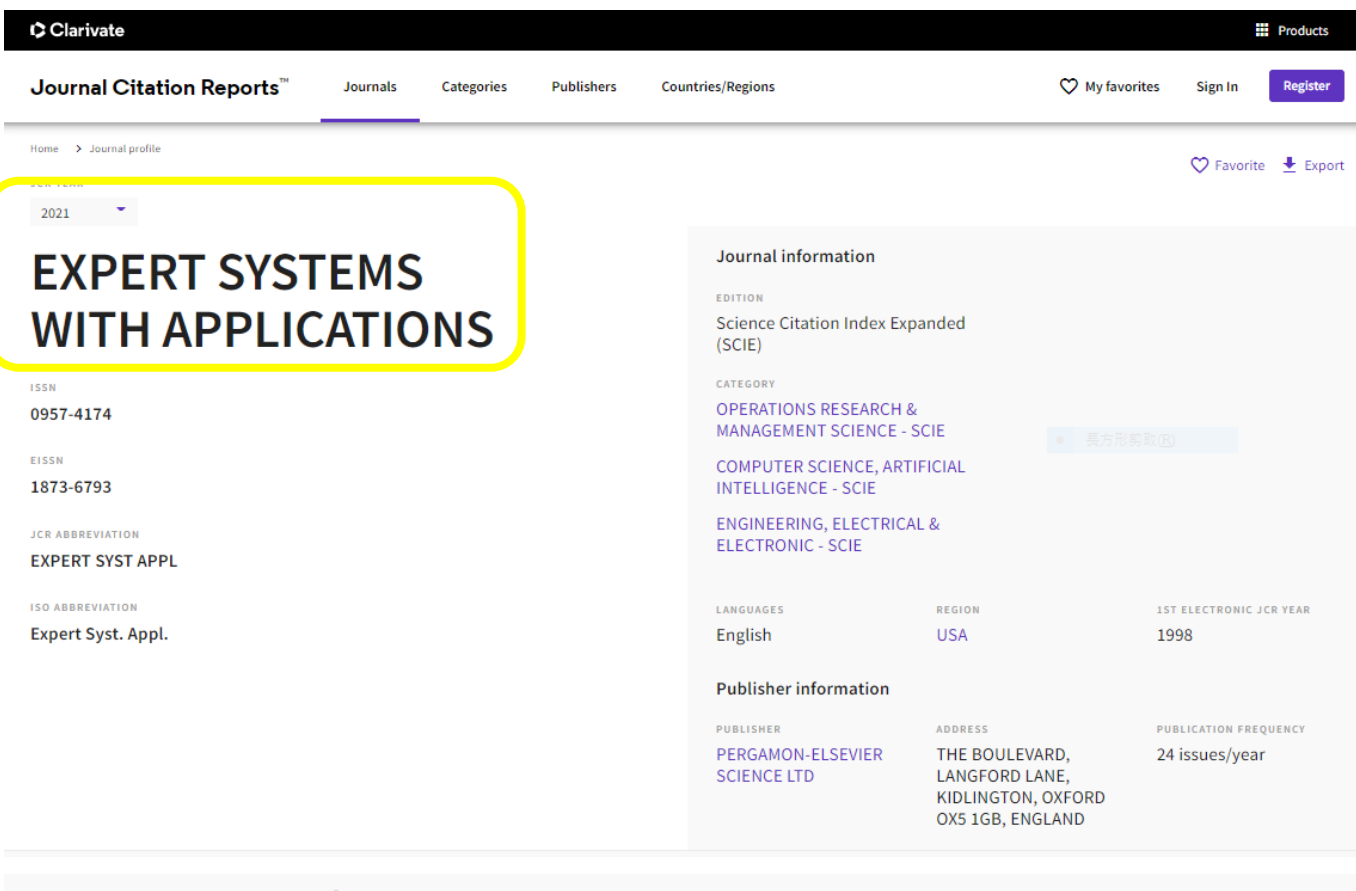

# Journal's performance

#### Journal Impact Factor

The Journal Impact Factor (JIF) is a journal-level metric calculated from data indexed in the Web of Science Core Collection. It should be used with careful attention to the many factors that influence citation rates, such as the volume of publication and citations characteristics of the subject area and type of journal. The Journal Impact Factor can complement expert opinion and informed peer review. In the case o academic evaluation for tenure, it is inappropriate to use a journal-level metric as a proxy measure for individual researchers, institutions, or articles. Learn more

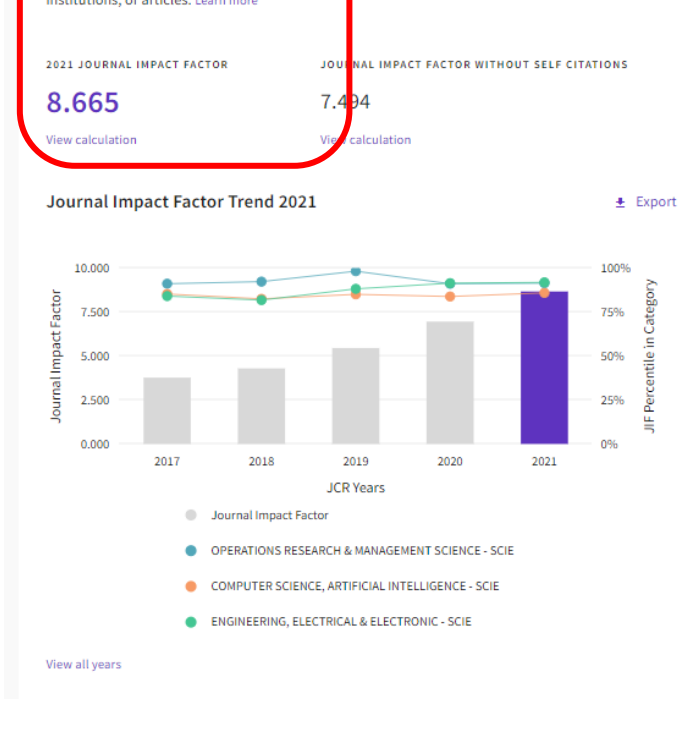

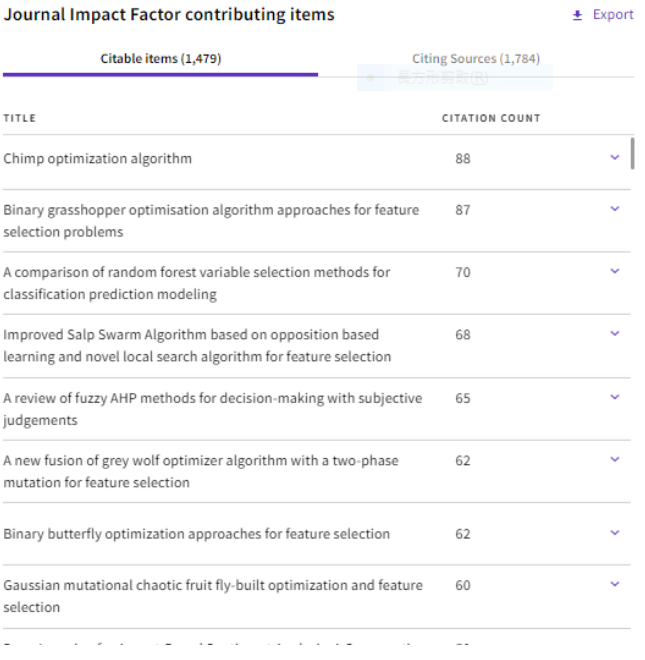

### **五、紅色圈選處即為所檢索期刊之 Rank Factor 數值,該期刊當年度(2021)公布之 RF 值為前 25% 者,則符合申請資格。**

**下列檢索畫面可作為「期刊各領域 Rank Factor」申請佐證,請列印紙本並存成電子檔,連同申 請資料一併送出。**

#### Rank by Journal Impact Factor

Journals within a category are sorted in descending order by Journal Impact Factor (JIF) resulting in the Category Ranking below. A separate rank is shown for each category in which the journal is listed in JCR. Data for the most recent year is presented at the top of the list, with other years shown in reverse chronological order. Learn more

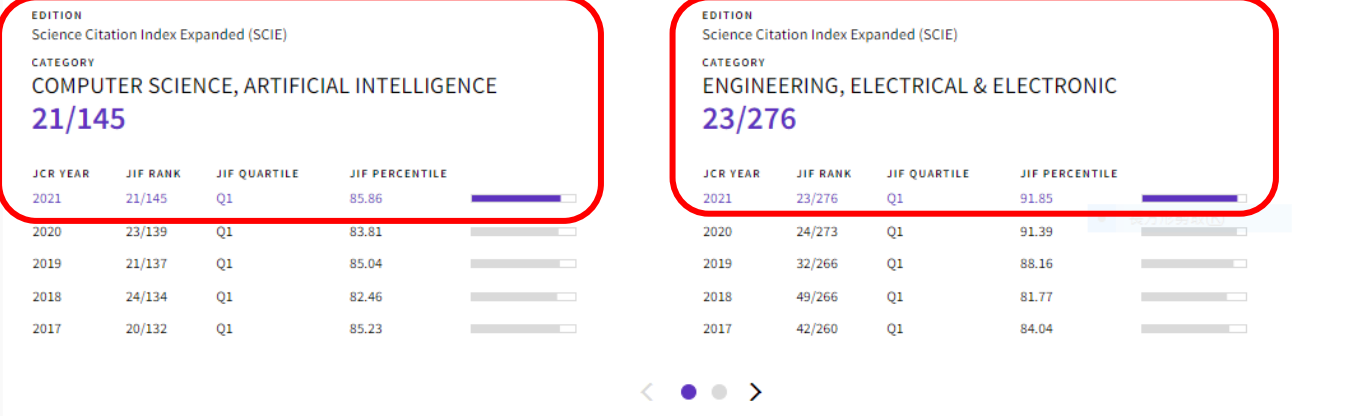